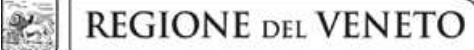

 **giunta regionale** 

# **ALLEGATO C al Decreto n. 1431 del 18/08/2015** pag. 1/23

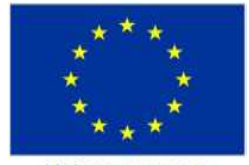

Unione europea Fondo sociale europeo

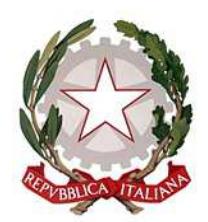

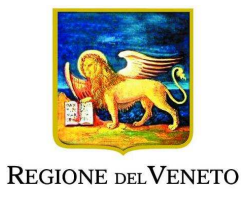

# DGR n. 1028 del 04/08/2015 Avviso progetti formativi settore restauro Anno 2015

GUIDA ALLA PROGETTAZIONE

Sezione Formazione

### **INDICE**

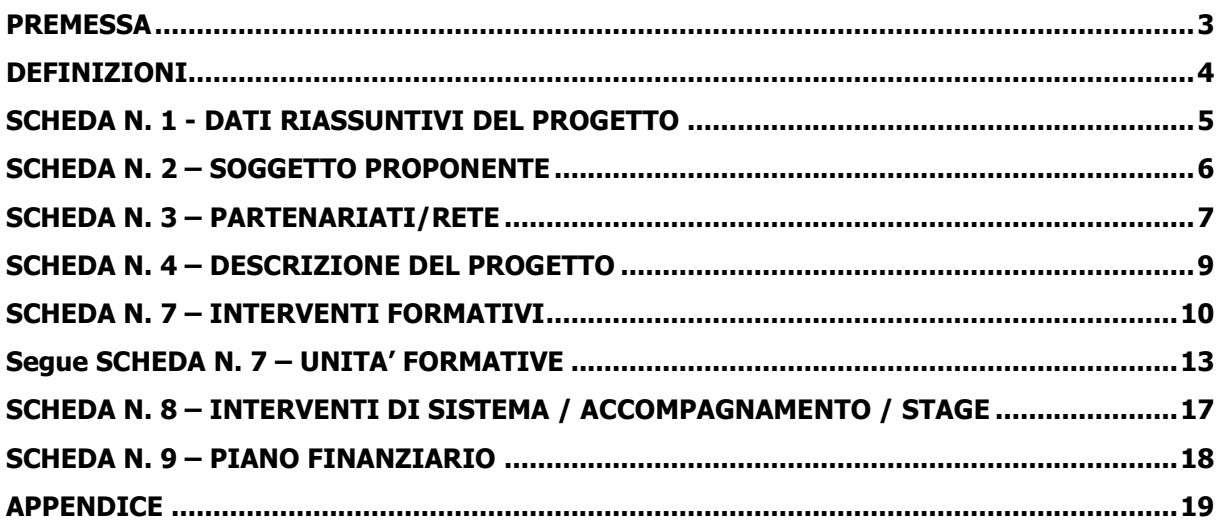

#### **PREMESSA**

La presente Guida alla Progettazione intende essere uno strumento di supporto ai progettisti dei percorsi formativi in relazione all'Avviso Pubblico approvato con DGR n. 1028 del 04/08/2015 (Avviso progetti formativi settore restauro 2015), pertanto va correlata allo studio della Direttiva Allegato B alla citata deliberazione (di seguito "Direttiva").

Per comodità di lettura, la costruzione della presente Guida richiama la struttura a schede prevista nell'Applicativo Web per la presentazione dei progetti on-line. A tal proposito si invita anche alla consultazione del "Manuale per l'accesso al sistema e per la compilazione del formulario", che consente un'immediata comprensione delle modalità di ingresso ed utilizzo del software, nonché fornisce un dettagliato supporto alla compilazione delle schede e dei campi di cui l'applicativo si compone.

Qualora a seguito dello studio della DGR n. 1028/2015 e dei relativi allegati (in particolare la Direttiva e il Testo Unico per i beneficiari), nonché della presente Guida, fossero necessarie ulteriori precisazioni in relazione alla progettazione dei percorsi, è possibile contattare telefonicamente gli uffici regionali ai numeri indicati al paragrafo 15 "Modalità e termini per la presentazione dei progetti" di cui alla Direttiva oppure inviare una richiesta all'indirizzo mail programmazionefse@regione.veneto.it.

Qualora venisse evidenziato l'interesse generale del quesito e della relativa risposta, si provvederà alla pubblicazione dello stesso nello spazio riservato del sito istituzionale.

La Sezione Formazione è a disposizione degli operatori dal lunedì al venerdì dalle 9.00 alle 13.00, per fornire le eventuali informazioni necessarie alla presentazione dei progetti ai numeri 041 2795238 – 5090 per quesiti contenutistici (tipologie e caratteristiche dei progetti presentabili, degli utenti destinatari ecc.) e al numero 041 2795131 – 5747 per quesiti di carattere tecnico (in particolare per quanto riguarda le modalità di accesso ed utilizzo del sistema informatico.

Si ricorda infine che è attiva la procedura informatizzata<sup>1</sup> per l'assegnazione ai soggetti non ancora accreditati del nome utente e password che consente l'accesso all'area riservata del portale regionale al fine di imputare i dati del progetto nel sistema di acquisizione dati on-line. Il soggetto proponente dovrà inserire i propri dati e inviare la richiesta. Nome utente e password verranno restituiti via mail.

<sup>1</sup> http://www.regione.veneto.it/web/formazione/spazio-operatoriformazione - Applicativo richiesta credenziali accesso - non accreditati

### **DEFINIZIONI**

**Progetto formativo:** il progetto formativo si sviluppa in 900 ore e si articola in due interventi: uno formativo, da descrivere in scheda 7, e uno di accompagnamento/stage da descrivere in scheda 8.

**Intervento formativo:** è la parte di percorso formativo comprensivo sia delle ore di teoria che delle ore di laboratorio.

**Intervento di accompagnamento/stage**: è la parte di percorso formativo relativo alla fase di stage aziendale (o di cantiere-scuola, solo in caso di primo o secondo anno).

**Fase teorica:** formazione teorica frontale al netto delle ore di laboratorio e di stage/cantiere scuola.

**Laboratorio**: porzione di intervento formativo (scheda 7) dedicata alle attività di formazione pratica in laboratorio. Chiaramente non si tratta della fase di stage o cantiere scuola.

**Stage**: si intende la fase di formazione in azienda (scheda 8).

**Cantiere scuola**: costituisce l'alternativa allo stage nel caso di percorsi di primo o secondo anno, sotto la guida e supervisione dei docenti e tutor.

**Struttura del progetto formativo:** data la necessità del rispetto di alcune percentuali nella costruzione del progetto formativo, si propone di seguito un disegno illustrativo del modello da rispettare in coerenza con le definizioni sopra precisate

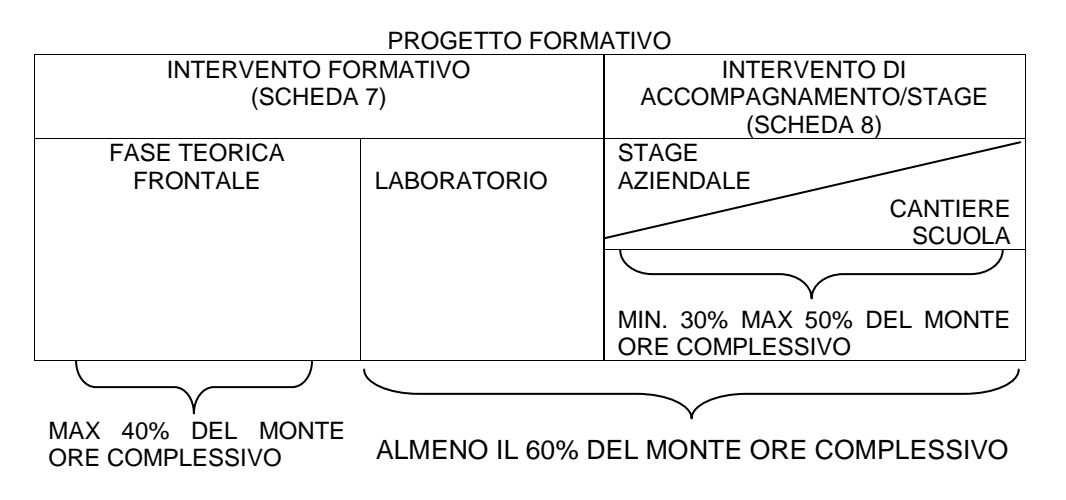

### **SCHEDA N. 1 - DATI RIASSUNTIVI DEL PROGETTO**

*ATTENZIONE*: Ciascun soggetto proponente dovrà presentare un'unica domanda per tutti i progetti proposti. Potrà presentare fino ad un massimo di n. 1 progetto formativo per percorsi formativi di primo anno (FS-Q1T). I progetti relativi a percorsi formativi di secondo e terzo anno (FS-Q2T e FS-Q3T) possono essere presentati esclusivamente in continuità a percorsi rispettivamente di primo e secondo anno (FS-Q1T e FS-Q2T). Ciascun progetto avrà ad oggetto un solo percorso formativo.

**Titolo progetto:** va inserita obbligatoriamente la seguente denominazione

"Tecnico del restauro di beni culturali"

E' possibile inserire l'eventuale declinazione specialistica:

es. "Tecnico del restauro di beni culturali: dipinti e manufatti lignei"

**Tipologia progetto:** selezionare dal menu a tendina la voce: Percorsi formativi professionalizzanti per diplomati. (FD/A).

**Ateco2007 Progetto:** ambito di appartenenza dell'attività progettuale proposta – selezionare una delle opzioni del menù a tendina.

**Comune:** indicare il comune che si prevede sarà la sede del progetto, in automatico il sistema inserirà il codice **ISTAT** e la **Provincia**.

**Localizzazione progetto (province)**: indicare la sede di svolgimento dell'attività.

**Referente progetto:** indicare il nominativo della persona da contattare per chiarimenti o precisazioni in relazione al progetto presentato.

**Ruolo referente:** specificare il ruolo ricoperto all'interno dell'Organismo di Formazione.

Per i seguenti campi: "**Telefono referente**" – "**Cellulare referente**" – "**E-mail referente**", inserire dati mediante i quali poter contattare il referente.

### **ALLEGATO C al Decreto n. 1431 del 18/08/2015** pag. 6/23

#### **SCHEDA N. 2 – SOGGETTO PROPONENTE**

Possono presentare progetti i soggetti iscritti nell'elenco di cui alla L.R n. 19 del 9 agosto 2002 ("Istituzione dell'elenco regionale degli organismi di formazione accreditati") per l'ambito della formazione superiore. Potranno inoltre presentare progetti i soggetti non iscritti nel predetto elenco, purché abbiano già presentato istanza di accreditamento per l'ambito della formazione superiore.

I seguenti campi: "**Codice fiscale**" – "**Partita IVA**" – "**Indirizzo**" – "**Comune**" – "**Provincia**" – sono precompilati dal sistema e non modificabili.

Qualora vi fosse la necessità di apportare delle modifiche è necessario comunicare le variazioni alla Sezione Formazione, Ufficio Accreditamento – tel. 041 2795109 5096 5069.

I campi: "**Telefono**" – "**Fax**" – "**E-mail**" – sono dati obbligatori da riportare per comunicazioni riferite al progetto specifico.

**Legale rappresentante**: indicare il nominativo del legale rappresentante del soggetto proponente.

**Attività categoria (cl. ATECO 2007):** attività esercitata dal soggetto proponente secondo la classificazione ATECO 2007.

**Attività economica (MONIT):** va indicata l'attività esercitata dal soggetto proponente secondo la classificazione UE: selezionare dal menu a tendina la voce più idonea. Vedi "Tabella 1 – Codice MONIT" in appendice.

**Presentazione proponente**: sintetica presentazione che evidenzi la coerenza tra struttura proponente e il progetto formativo.

### **ALLEGATO C al Decreto n. 1431 del 18/08/2015** pag. 7/23

#### **SCHEDA N. 3 – PARTENARIATI/RETE**

La Direttiva di riferimento prevede due forme di partenariato:

- − Partnership aziendale (**obbligatoria**) con **almeno** una impresa ritenuta rappresentativa e qualificata nel settore.
- − Partnership non aziendale (facoltativa): con soggetti rappresentativi del sistema produttivo del Veneto quali associazioni di categoria, organizzazioni sindacali, camere di commercio, enti bilaterali, organizzazioni di distretto etc. Possono essere anche previsti partenariati con le Università, particolarmente auspicabili nel caso di concessione di CFU.

Per ogni partner è necessario compilare una nuova scheda.*.* 

**Codice Ente:** è possibile inserire il codice ente (se già attribuito) o la denominazione del partner e il sistema in automatico completerà: **Denominazione soggetto partner, Indirizzo sede legale, Codice fiscale, Partita IVA, Comune sede legale, Provincia sede legale, Istat comune sede legale, Telefono, Fax, E-mail e Codice accreditamento partner** (nel caso di partner accreditati), o, in alternativa, inserire manualmente i dati.

**Denominazione soggetto partner**: riportare la denominazione o ragione sociale per esteso ed eventualmente l'acronimo.

**Tipologia partenariato**: selezionare l'opzione partenariato aziendale nel caso di un'impresa rappresentativa e qualificata nel settore o l'opzione partenariato non aziendale nel caso in cui il soggetto partner sia un ente rappresentativo e qualificato del settore.

**Codice fiscale**: si suggerisce di prestare attenzione nella compilazione di tale campo in quanto è la chiave per l'individuazione del soggetto partner.

**Comune sede legale**: indicare il Comune della sede legale del partner.

Compilare **i seguenti campi: "**Partita IVA**" – "**Indirizzo sede legale**"** – "Comune sede legale" – "Provincia sede legale" - "Tel" – "Fax" – "E-mail"

**Dimensioni impresa:** selezionare dal menu a tendina l'opzione relativa alla dimensione aziendale.

**Forma giuridica partner:** selezionare dal menu a tendina una delle opzioni riportate nella "Tabella 3 – Forma giuridica" in appendice alla presente guida.

**Partner accreditato**: selezionare se il partner è accreditato selezionando una delle due opzioni "SI o NO".

**Codice accreditamento partner:** nel caso di un partner accreditato tale campo è obbligatorio.

**Attività categoria (cl. ATECO 2007):** riportare l'attività del soggetto partner secondo la classificazione ATECO 2007.

**Attività economica (MONIT):** è quella esercitata dal soggetto partner secondo la classificazione UE: selezionare dal menu la voce più idonea tra quelle riportate nella "Tabella 1 – Codice MONIT" in appendice alla presente guida.

**Presentazione partner:** fornire informazioni sintetiche sulle attività del partner in relazione al progetto presentato. Nel caso di imprese (partenariati aziendali) descrivere, brevemente, la struttura organizzativa con particolare riferimento all'area/unità coinvolta dal progetto.

**Descrizione ruolo:** descrivere brevemente il ruolo che il partner intende ricoprire in relazione al progetto presentato. Ai fini dell'eventuale successivo accreditamento del partner, devono essere indicate in particolare le funzioni e il numero di ore che il partner intende svolgere all'interno del progetto. La mancata indicazione delle funzioni e delle ore comporterà la non riconoscibilità del partenariato ai fini dell'accreditamento. L'adesione del partner al progetto costituisce l'impegno a realizzare l'attività in conformità a quanto dichiarato nel formulario relativamente ai ruoli, alle funzioni e al numero di ore di attività.

Nel caso in cui il partner sia una università che ha concesso i CFU nel presente campo vanno inseriti: nome facoltà e corso di laurea, numero dei CFU concessi, eventuale scadenza di spendibilità dei CFU. I dati riportati devono coincidere esattamente con la dichiarazione/certificazione/convenzione sottoscritta dall'Ateneo e allegata alla domanda di ammissione al finanziamento.

**Funzioni affidate:** selezionare dal menu a tendina le opzioni relative alle funzioni affidate al partner. E' possibile effettuare scelte multiple premendo contemporaneamente CTRL e tasto sinistro del mouse. (Tabella 2 "Funzioni affidate ai partner" in appendice alla presente guida).

**Importo previsto affidamento**: questo dato è obbligatorio in caso di partenariato operativo.

Si ricorda che il partner operativo si configura a partire da un piano di attività dettagliato e dal relativo budget che gli viene assegnato per la realizzazione dei compiti specifici riferiti all'attuazione dell'intervento<sup>2</sup>.

Nel caso di partnership di rete il campo non risulta pertinente in quanto tale soggetto supporta gli interventi progettuali con i propri servizi radicati sul territorio di riferimento, fornisce informazioni, raccordo e collegamenti necessari, ma non gestisce risorse finanziarie.

Compilare i seguenti campi: "**Legale rappresentante**" –– "**Telefono referente**" – "**Cellulare referente**" – "**E-mail referente**".

**Referente soggetto partner**: indicare il nominativo della persona da contattare per chiarimenti o precisazioni in relazione al partner.

**Ruolo referente**: indicare brevemente il ruolo del referente nel progetto specifico all'interno dell'organismo partner.

**Numero destinatari riferibili all'impresa**: indicare il numero di utenti (allievi) che l'impresa si impegna ad inserire in stage.

 $\overline{a}$ 2 Si rimanda al punto "Definizioni" del "Testo Unico per i beneficiari".approvato con DGR n. 670 del 28/04/2015

### **SCHEDA N. 4 – DESCRIZIONE DEL PROGETTO**

**Motivazione intervento/rilevazione fabbisogni**: descrivere gli elementi che evidenziano come il progetto sia il frutto di un'accurata analisi dei fabbisogni occupazionali dei settori produttivi che devono essere esplicitati. Tale analisi dovrà evidenziare l'indispensabile coinvolgimento delle imprese anche nella fase di individuazione di specifici fabbisogni professionali.

**Obiettivi formativi:** descrivere gli obiettivi dei percorsi formativi, in coerenza con quelli descritti nel bando.

**Obiettivi interventi di sistema / stage / accompagnamento:** vanno individuati gli obiettivi formativi specifici rispetto alla fase di stage. Per i percorsi formativi di primo e di secondo anno, lo stage potrà essere sostituito con attività di cantiere-scuola interno o esterno, sotto la guida e supervisione dei docenti e tutor. Tale scelta va indicata in modo dettagliato nella scheda n. 8 al punto "Descrizione intervento" descrivendone gli obiettivi in questo campo.

**Destinatari:** a partire dai requisiti previsti dalla Direttiva, vanno descritti i prerequisiti funzionali al raggiungimento degli obiettivi formativi previsti dal progetto. Vanno indicate altresì le eventuali azioni che il soggetto proponente intende attivare al fine di garantire il raccordo con il sistema produttivo e la certificazione degli esiti che vengono rilasciati al termine del percorso.

**Tipologia di intervento:** descrivere brevemente le caratteristiche dell'intervento formativo e del corrispondente intervento di stage che si intendono realizzare per conseguire gli obiettivi prefissati.

**Modalità di diffusione:** indicare le modalità e i tempi di promozione/diffusione del progetto formativo prima dell'avvio e a conclusione dell'intervento con obiettivi di diffusione per il terzo anno.

**Modalità di valutazione e monitoraggio:** indicare le modalità che si intendono adottare per la valutazione in itinere ed ex-post e il monitoraggio degli esiti e dell'impatto del progetto formativo (valutazione formativa).

**Figure professionali utilizzate:** descrivere le figure professionali che il soggetto intende mettere a disposizione, i loro ruoli (tutor, docente, etc.), la relativa fascia di appartenenza<sup>3</sup> nei campi "**Percentuale docenti Senior/Junior**".

Per quanto riguarda il corpo docente delle discipline tecniche di restauro teorico e di laboratorio/cantiere e per quello delle discipline storico artistiche e scientifiche gli elementi minimi che dovranno essere sinteticamente esplicitati sono:

nome, disciplina di insegnamento, titolo di studio, esperienza professionale nel settore specifico e docenze, come indicato nell'allegato B dell'Accordo tra il Ministero per i Beni e le Attività culturali, il Ministero dell'istruzione, dell'Università e della Ricerca, le Regioni le Province autonome di Trento e Bolzano per la definizione dello standard professionale e formativo del tecnico del restauro di beni culturali, di cui all'art. 2 del decreto del ministero per i Beni e le Attività culturali n. 86 del 26 maggio 2009.

Le informazioni contenute nel presente campo devono poi coincidere ed essere ulteriormente circostanziate nei relativi CV<sup>4</sup> che dovranno essere allegati alla domanda di ammissione.

*ATTENZIONE*: per le specifiche relative alle attività e all'esperienza minima delle figure professionali coinvolte si raccomanda di attenersi allo standard formativo di cui all'Accordo CSR del 25/07/2012, che funge in ogni caso da riferimento.

**Descrizione viaggi dei destinatari:** descrivere, se previsti, i viaggi dei destinatari, l'esigenza didattica alla quale rispondono e il relativo apporto formativo al progetto.

<sup>3</sup>Vd. Tabella 5 "Descrizione figure professionali gruppo di lavoro" in appendice alla presente guida.

<sup>4</sup> su modello Europass CV.

### **SCHEDA N. 7 – INTERVENTI FORMATIVI**

Questa scheda è funzionale alla descrizione della fase teorica e di laboratorio<sup>5</sup> del percorso formativo. E' esclusa la fase di stage che sarà descritta nella successiva scheda n. 8.

*ATTENZIONE*: la Direttiva di riferimento prevede un solo intervento formativo per progetto.

**Titolo:** riportare fedelmente il titolo del progetto.

**Comune sede intervento:** indicare il comune sede dell'intervento, il sistema provvederà in automatico a compilare i campi: **Provincia** e **Istat**.

**Metodologie didattiche previste:** selezionare le metodologie didattiche che si intendono utilizzare. Si ricorda che le metodologie devono risultare coerenti con i contenuti delle discipline insegnate e possono essere varie: (lezione frontale, argomentazione e discussione, studio di casi reali, lavoro di gruppo, simulazioni in laboratorio, ecc…). E' possibile effettuare scelte multiple premendo contemporaneamente CTRL e tasto sinistro del mouse.

**Tecnologie e attrezzature:** descrivere le attrezzature che sosterranno la formazione nelle diverse fasi, i sistemi operativi di supporto e il loro grado di avanzamento tecnologico. **Laboratorio**: descrivere accuratamente le dotazioni per i laboratori di restauro: dotazioni tecniche comuni, dotazioni tecniche per la sicurezza, dotazioni tecniche specifiche per il restauro e professionali, dotazioni scientifiche come previsto nell'Allegato B1 dell'Accordo tra il Ministero per i Beni e le Attività culturali, il Ministero dell'istruzione, dell'Università e della Ricerca, le Regioni le Province autonome di Trento e Bolzano per la definizione dello standard professionale e formativo del tecnico del restauro di beni culturali, di cui all'art. 2 del decreto del ministero per i Beni e le Attività culturali n. 86 del 26 maggio 2009<sup>6</sup>.

*ATTENZIONE*: al termine della descrizione indicare come segue il monte ore che si prevede di dedicare al laboratorio: ore laboratorio: 90. Si precisa che in tale numero non vanno indicate le ore di stage (o cantiere-scuola).

**Tipologia intervento:** selezionare dal menu a tendina:

1 anno di qualifica triennale (Q1T) oppure

2 anno di qualifica triennale (Q2T) oppure

3 anno di qualifica triennale (Q3T).

**Modalità di valutazione previste:** indicare le modalità con cui verrà effettuata la valutazione in itinere.

**Attestazione rilasciata:** selezionare dal menu a tendina la voce "Attestato di qualifica" quale esito del ciclo triennale.

**Classificazione EQF:** classificare l'intervento selezionando dalla finestra pop up il livello  $5^7$ .

**Aree di intervento formativo (FOT):** selezionare dal menu a tendina il campo di attività a cui è rivolto l'intervento; in caso di intervento a carattere trasversale, selezionare "Sconosciuto/non specificato".

<sup>5</sup> Vedi le definizioni di cui a pag. 4 della presente guida.

<sup>&</sup>lt;sup>6</sup> http://www.tecnostruttura.it/cms/file/DOCUMENTI/2256/120622-Accordo-tecnico-del-restauro.pdf - Allegato A

<sup>&</sup>lt;sup>7</sup> L'EQF è costituito da una serie di otto livelli di riferimento che coprono l'intera gamma dei titoli, da quelli ottenuti al termine dell'istruzione e formazione obbligatoria a quelli assegnati ai più alti livelli di istruzione e formazione accademica e professionale. I livelli da cinque a otto contengono un chiaro riferimento all'Istruzione Superiore come definito nello schema per lo Spazio europeo dell'Istruzione Superiore.

Ciascuno degli otto livelli, chiaramente visibili anche nel sistema di caricamento on line dei progetti, è definito da una serie di descrittori che indicano i risultati dell'apprendimento composti da: conoscenze – abilità – competenze.

**Classificazione PLOTEUS:** selezionare dal menu a tendina il settore di inquadramento dell'intervento formativo. Vedi "Tabella 4 – Codice PLOTEUS" in appendice.

**Classificazione NUP**: indicare il codice NUP 2011: 2.5.5.1.5 - Restauratori di beni culturali. Per i necessari approfondimenti si rimanda alla nota<sup>8</sup> in calce alla pagina.

**Descrizione del profilo professionale:** riportare fedelmente la descrizione del profilo previsto al termine del percorso formativo così come descritta nel documento relativo allo standard professionale<sup>9</sup>..

**Ore totali intervento (escluso stage):** indicare il monte ore dell'intervento formativo risultante dalla somma delle ore dedicate ad attività di formazione teorica frontale e ad attività di laboratorio. Nel monte ore suddetto non vanno comprese le ore di stage aziendale (o, in alternativa, le ore di cantiere scuola in caso lo stage aziendale sia sostituito con attività pratiche di gruppo/classe).

**Percentuale ore aula**: indicare la percentuale delle ore dedicate ad attività di formazione teorica frontale al netto delle ore di laboratorio e di stage/cantiere-scuola. Si ricorda che tale percentuale non deve superare il  $40\%$   $^{10}$ 

*ATTENZIONE*: Si ricorda che in coerenza con quanto previsto dalla Direttiva i percorsi formativi devono avere una durata di 900 ore al netto delle prove d'esame, di cui almeno il 60% destinato ad attività pratiche (laboratorio, stage). Del monte ore complessivo dovrà in ogni caso essere garantita una percentuale tra il 30% e non superiore al 50% dedicata allo stage.

*ATTENZIONE*: Per i percorsi formativi di primo e di secondo anno, lo stage potrà essere sostituito con cantiere-scuola interno o esterno, sotto la guida e supervisione dei docenti e tutor. In questo caso le ore di cantiere-scuola vanno indicate in scheda 8 al campo "Ore stage".

**Numero e tipologia destinatari previsti:** indicare il numero di allievi previsti per il singolo intervento in relazione a ciascuna delle tipologie proposte. In coerenza con la Direttiva gli allievi saranno "In cerca di prima occupazione" e/o "Disoccupati alla ricerca di nuova occupazione (o iscritto alle liste di mobilità)" e/o  $\epsilon$ occupati<sup>11</sup>.

*ATTENZIONE*: Si ricorda il numero minimo di allievi che consente l'avvio dei percorsi formativi:

- primo anno 15 unità
- secondo e terzo anno 10 unità

**Numero allievi totale intervento:** comparirà in automatico il numero totale degli allievi indicati nel campo "Numero e tipologia destinatari previsti". Il numero degli utenti deve risultare compatibile con le

9 http://www.tecnostruttura.it/cms/file/DOCUMENTI/2256/120622-Accordo-tecnico-del-restauro.pdf - Allegato A

endici<br>Il all'interno delle attività di costruzione del sistema nazionale di osservazione permanente dei fabbisogni professionali, l'Isfol ha chiesto la collaborazione dell'Istat per la realizzazione di una classificazione delle professioni che, pur mantenendo vincoli con la classificazione statistica nazionale, potesse garantire un maggior grado di disaggregazione utile per gestire le informazioni di natura qualitativa relative ai fabbisogni professionali espressi dal sistema delle imprese.

Dalla collaborazione Isfol-Istat è nata la Nomenclatura delle unità professionali (NUP), che introduce un quinto digit nei codici delle professioni e rappresenta un avanzamento dello strumento classificatorio appena descritto. Essa, attraverso un'articolazione di maggiore dettaglio, costituisce la base di riferimento teorico utilizzata per rilevare le professioni presenti nel mercato del lavoro e descriverne i contenuti. La NUP, in particolare, si presenta come un insieme di unità professionali tipo, definite a partire dalla preesistente e tuttora vigente Classificazione delle professioni (CP2001), costituendone un maggior livello di dettaglio.Per ogni categoria in cui la Classificazione si articola sono individuate una o più Unità, intese come insieme di professioni omogenee rispetto a conoscenze, competenze, abilità ed attività lavorative svolte. La creazione di un ulteriore livello classificatorio, a trama ancora più fine, è stata caratterizzata, pertanto, dalla ricerca di una maggiore omogeneità delle professioni all'interno delle stesse unità e, al contempo, della massima distanza tra le unità stesse. Per approfondimenti si rimanda al link http://cp2011.istat.it/index.php?codice\_3=2.5.5&codice\_2=2.5&codice\_1=2

<sup>&</sup>lt;sup>10</sup> Cfr paragrafo 3 "Tipologie progettuali" di cui alla Direttiva.

<sup>&</sup>lt;sup>11</sup> La Direttiva al paragrafo 8 "Aiuti di stato" precisa che la partecipazione di eventuali utenti occupati alle attività formative deve avvenire completamente ed esclusivamente fuori dall'orario di lavoro.

### **ALLEGATO C al Decreto n. 1431 del 18/08/2015** pag. 12/23

metodologie didattiche che si intendono utilizzare e funzionale al raggiungimento dei risultati attesi; in ogni caso il numero massimo degli utenti inseribili in ciascun percorso non può superare le 20 unità.

**Numero imprese previste:** indicare il numero delle imprese che si intende coinvolgere.

**Richiesta deroga sottonumero**: in caso di percorsi di secondo e terzo anno per i quali non si prevede di raggiungere il numero minimo per l'avvio previsto in Direttiva selezionare l'opzione SI. In tutti gli altri casi selezionare NO.

**Motivazione deroga sottonumero**: descrivere le motivazioni a supporto della richiesta di deroga per sottonumero all'avvio.

**Codice intervento prosecuzione**: solo nel caso di interventi di secondo e terzo anno selezionare dal menu a tendina l'intervento di primo o secondo anno del quale il progetto proposto è la prosecuzione.

*ATTENZIONE:* si invita a prestare la massima attenzione alla compilazione del presente campo. Un'errata selezione potrebbe pregiudicare l'ammissibilità del progetto.

#### Segue SCHEDA N. 7 – UNITA' FORMATIVE

 *ATTENZIONE*: si raccomanda di attenersi scrupolosamente alle descrizioni delle competenze di seguito precisate che recepiscono **gli aggiornamenti definiti a livello nazionale e oggetto dell'Accordo in sede di Conferenza Permanente per i rapporti tra lo Stato, le Regioni e le Province autonome di Trento e Bolzano in data 25 luglio 2012.**

E' invece fondamentale che la descrizione dei contenuti specifici sia articolata in funzione dell'annualità del corso e della tipologia di declinazione specialistica del progetto formativo.

#### **Compilazione scheda:**

Il percorso formativo dovrà esplicitare i Risultati di Apprendimento composti da competenze, abilità e conoscenze, attraverso una articolazione strutturata per UF (unità formativa). In relazione ai contenuti e agli obiettivi formativi, una UF può essere prevista in più percorsi formativi e erogata, pertanto, anche congiuntamente a diversi gruppi di utenti fermo restando il limite massimo di utenti stabilito.

Lo schema proposto si divide in due tabelle. La prima ha come obiettivo l'identificazione (tramite attribuzione di un numero progressivo) e la descrizione delle diverse UF che compongono il percorso formativo.

Nella seconda tabella, invece, vanno descritti i contenuti specifici in relazione alle competenze che si prevedono in esito. La colonna di destra evidenzia il collegamento tra la competenza e l'UF.

A tal proposito si precisa che ciascuna competenza risulti essere il risultato di una UF, ma è possibile (e più opportuno) prevedere che più unità formative definiscano una competenza.

#### DEFINIZIONE

 $\overline{a}$ 

La competenza, è la comprovata capacità di utilizzare conoscenze, abilità e capacità personali, sociali e/o metodologiche, in situazioni di lavoro o di studio e nello sviluppo professionale e personale. Nel contesto del Quadro europeo delle qualifiche le competenze sono descritte in termini di responsabilità e autonomia. (Raccomandazione del Parlamento europeo e del Consiglio del 23 aprile 2008 sulla costituzione del Quadro

europeo delle qualifiche per l'apprendimento permanente)

In base allo standard professionale del "Tecnico del restauro di beni culturali"<sup>12</sup>, si riporta l'elaborazione dello standard composto da: competenze, abilità, conoscenze.

<sup>12</sup> http://www.tecnostruttura.it/cms/file/DOCUMENTI/2256/120622-Accordo-tecnico-del-restauro.pdf - Allegato A

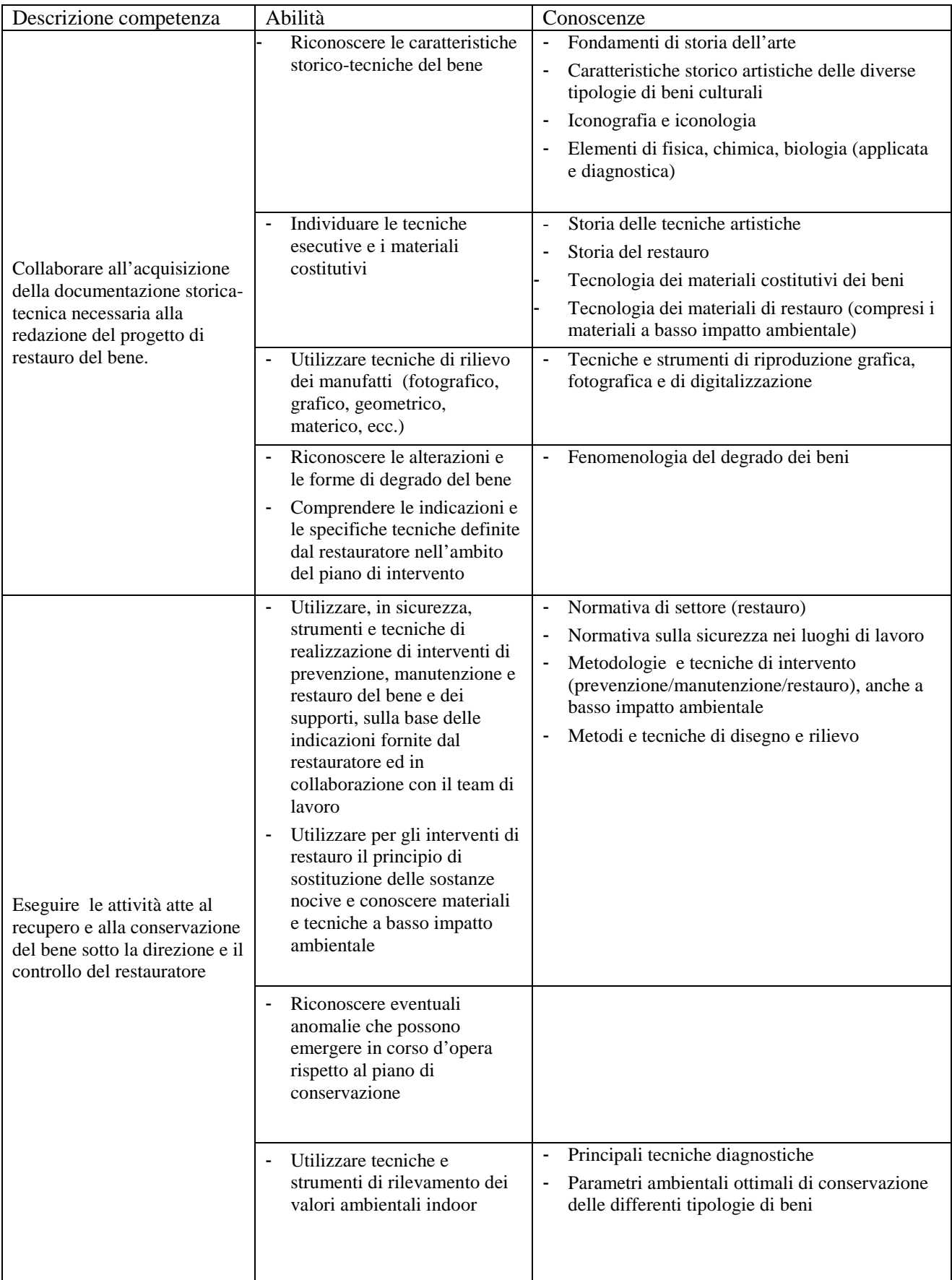

# **ALLEGATO C al Decreto n. 1431 del 18/08/2015** pag. 15/23

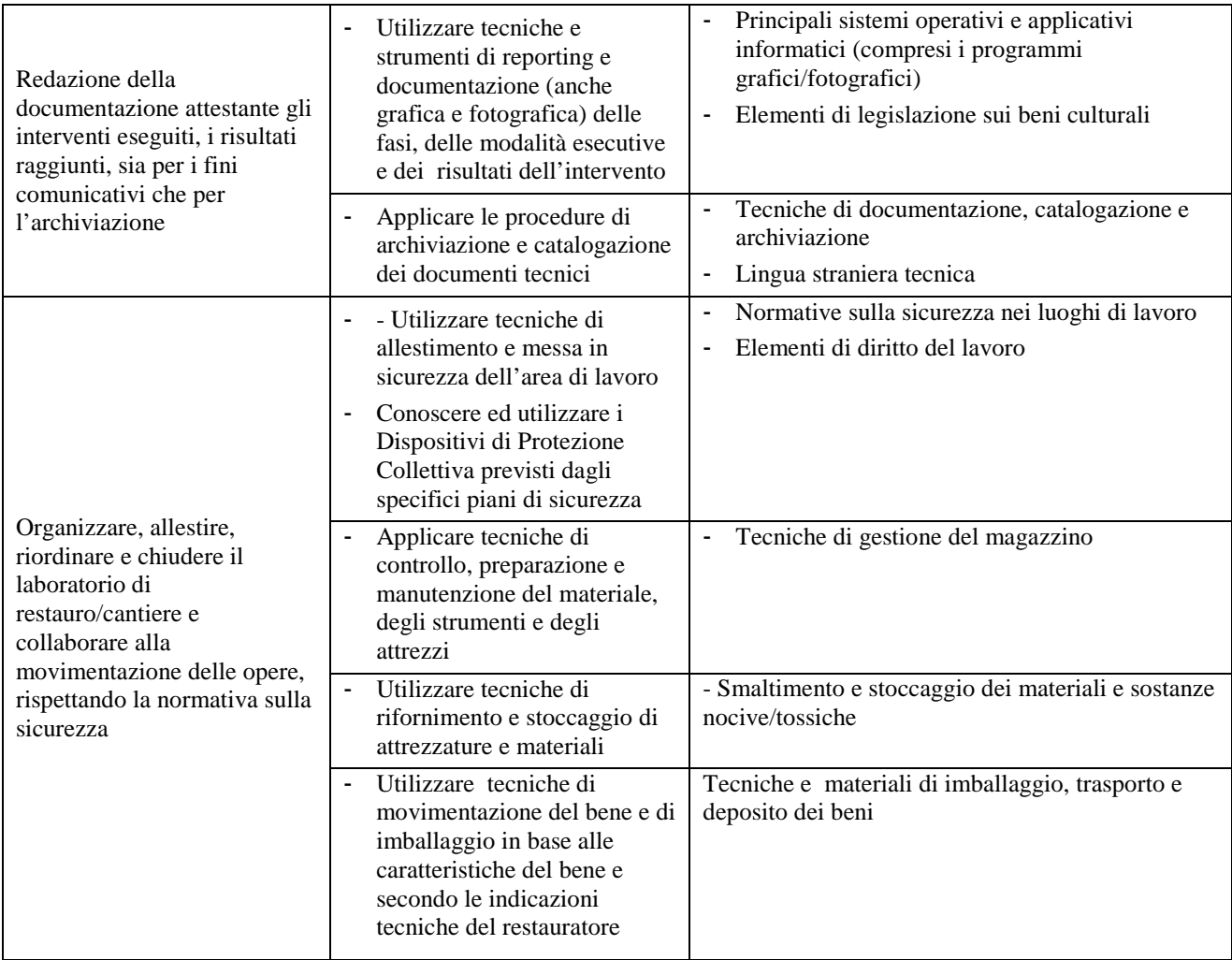

Mantenendo ferme le competenze, si invita a declinare le abilità e/o le conoscenze, specificando i contenuti in modo più dettagliato, nella apposita colonna del formulario, in base al relativo anno di riferimento (vedi esempio nella pagina seguente).

#### ESEMPIO:

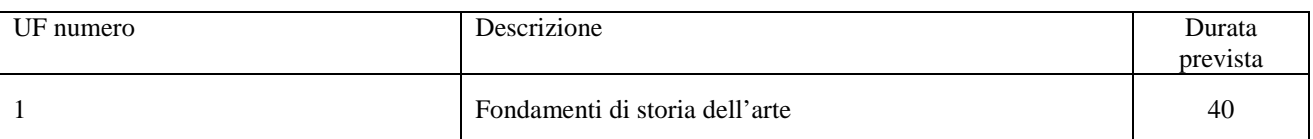

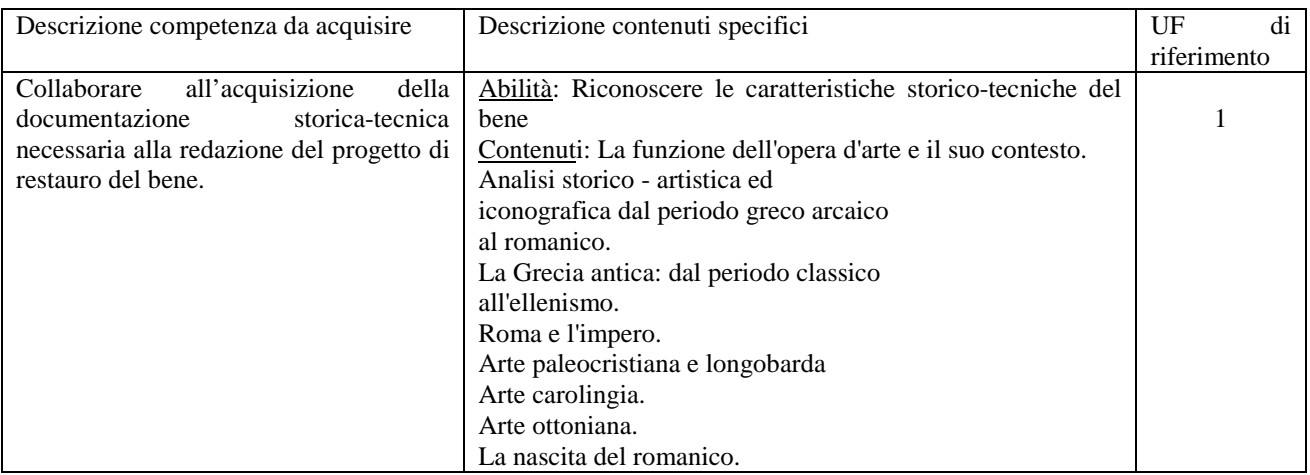

Si suggerisce di prevedere un numero di UF pari a circa 10-15. Si raccomanda che l'attribuzione del monte ore di ciascuna UF sia adeguato al monte ore complessivo del progetto formativo.

#### **SCHEDA N. 8 – INTERVENTI DI SISTEMA / ACCOMPAGNAMENTO / STAGE**

Questa scheda è funzionale alla descrizione della fase di stage aziendale di ciascun percorso formativo (è esclusa la fase teorica e laboratoriale già descritta in scheda 7).

Si ricorda che in coerenza con quanto previsto dalla Direttiva i percorsi formativi devono avere una durata di 900 ore al netto delle prove d'esame, di cui almeno dovrà essere dedicata una percentuale tra il 30% e non superiore al 50% allo stage.

*ATTENZIONE*: Per i percorsi formativi di primo e di secondo anno, lo stage potrà essere sostituito con un cantiere scuola interno o esterno, sotto la guida e supervisione dei docenti e tutor. In questo caso le ore di cantiere-scuola vanno indicate nel campo "Ore stage".

**Numero intervento formativo di riferimento:** inserire 1, in quanto corrisponde allo stesso numero inserito nella scheda n. 7, "Numero intervento".

**Tipologia intervento**: selezionare dal menu a tendina la voce "Intervento di accompagnamento" (ACC).

**Descrizione intervento**: le ore di stage devono essere proporzionate alla fase d'aula. I limiti previsti dalla Direttiva (non inferiore al 30% e non superiore al 50% della durata del percorso) vanno dettagliati tenuto conto della peculiarità della figura professionale prevista. Si ricorda che è opportuno che lo stage venga pianificato in stretta coerenza con la tipologia e l'esigenza del percorso formativo, anche in relazione alle diverse fasi del percorso stesso: rilevazione dello stato, progettazione, intervento operativo, ecc…, al fine di garantire l'applicazione delle conoscenze teoriche/laboratoriali apprese durante il percorso di studio. Descrivere inoltre, le modalità di valutazione dei risultati raggiunti dall'allievo durante il periodo/periodi di stage, anche in relazione al successivo rilascio del certificato di competenze.

*ATTENZIONE*: per i percorsi di primo e secondo anno, nel caso in cui lo stage venga sostituito con cantiere scuola, la motivazione di tale scelta e le principali caratteristiche di tale intervento devono essere descritte nel presente campo.

**Ore stage**: inserire monte ore stage.

*ATTENZIONE*: Nel caso in cui l'Odf intendesse realizzare percorsi formativi di primo e di secondo anno sostituendo lo stage con cantiere-scuola interno o esterno, le relative ore vanno indicate in questo campo.

**Numero previsto aziende:** indicare il numero delle aziende coinvolte.

### **SCHEDA N. 9 – PIANO FINANZIARIO**

**Compilazione scheda**: imputare il conto economico del progetto, indicando sia i costi che i ricavi. Si ricorda che il conto economico è il risultato della somma algebrica di costi e ricavi, è pertanto necessario verificare che il totale dei ricavi (macrocategoria "A") corrisponda al totale dei costi delle macrocategorie previste dalla Direttiva.

**Quantità prevista**: per ciascuna voce di spesa è prevista una quantificazione in ore o in numero. Nel campo quantità pertanto, vanno inserite o le ore previste per ciascuna voce di spesa o il numero nel caso di imputazione "a corpo".

 **ATTENZIONE**: è possibile inserire solo valori interi.

**Valore unitario**: indicare il valore corrispondente all'unità di misura (massimo due decimali).

**Valore totale**: è il prodotto della quantità prevista per il valore unitario. Il campo non è gestibile dall'utente.

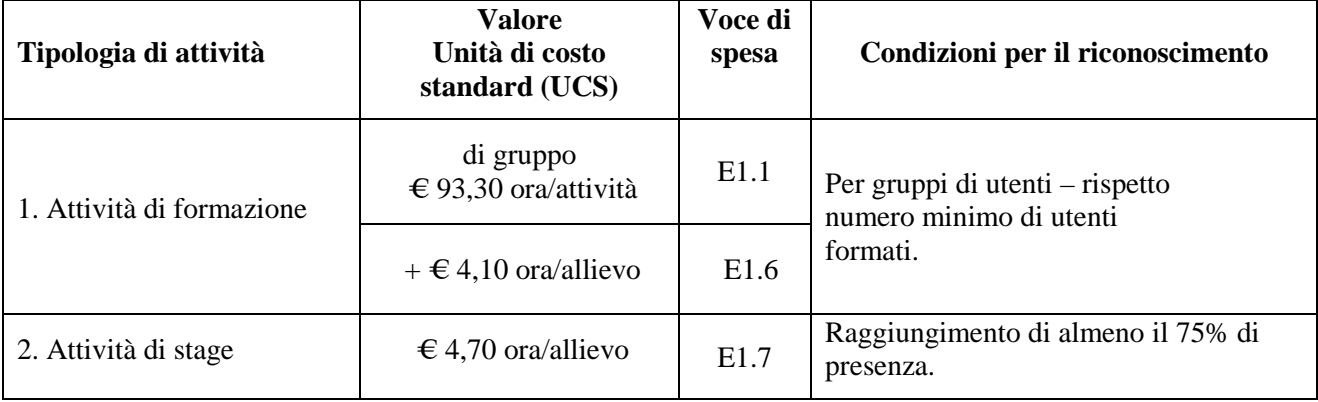

Per quanto riguarda, invece, la previsione di spese di vitto per la semiresidenzialità, esse sono proponibili per un importo massimo di  $\epsilon$  7,00 IVA inclusa, per pasto a persona. In caso di residenzialità è riconoscibile un secondo pasto. Il costo per l'alloggio è riconoscibile per i percorsi formativi residenziali<sup>13</sup> o per viaggi di studio. La spesa massima riconoscibile è pari ad € 50,00 IVA inclusa, giornalieri a persona.

Tali spese devono essere previste nel piano finanziario (**voce di spesa B2.13**).

<sup>13</sup> Non si tratta quindi del caso di singoli utenti che, per motivi logistici o personali, chiedessero l'accesso al benefit suddetto.

### **APPENDICE**

### **Tabella 1 – Codice MONIT (Scheda N. 2 e Scheda N. 3)**

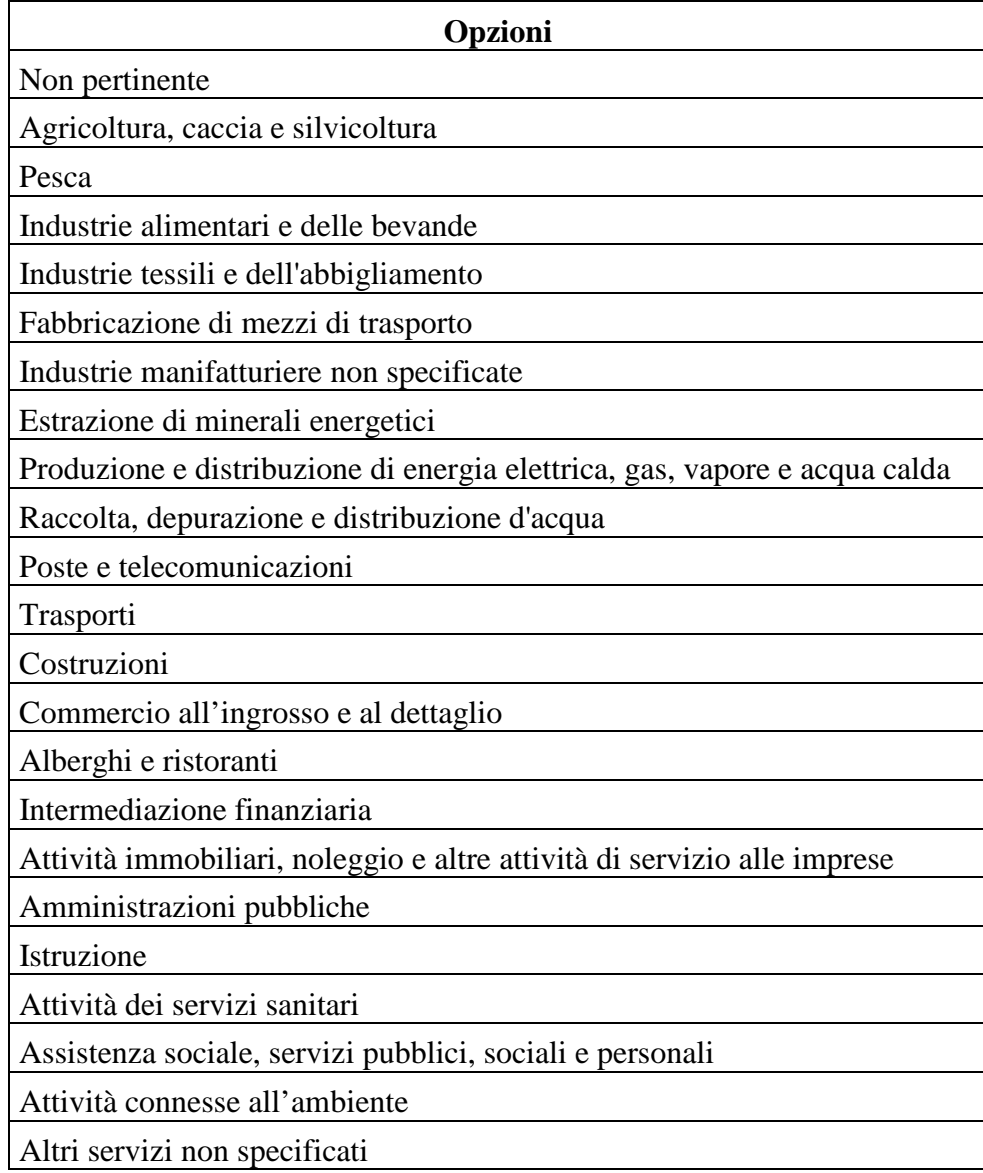

### **Tabella 2 – Funzioni affidate ai partner (Scheda N. 3)**

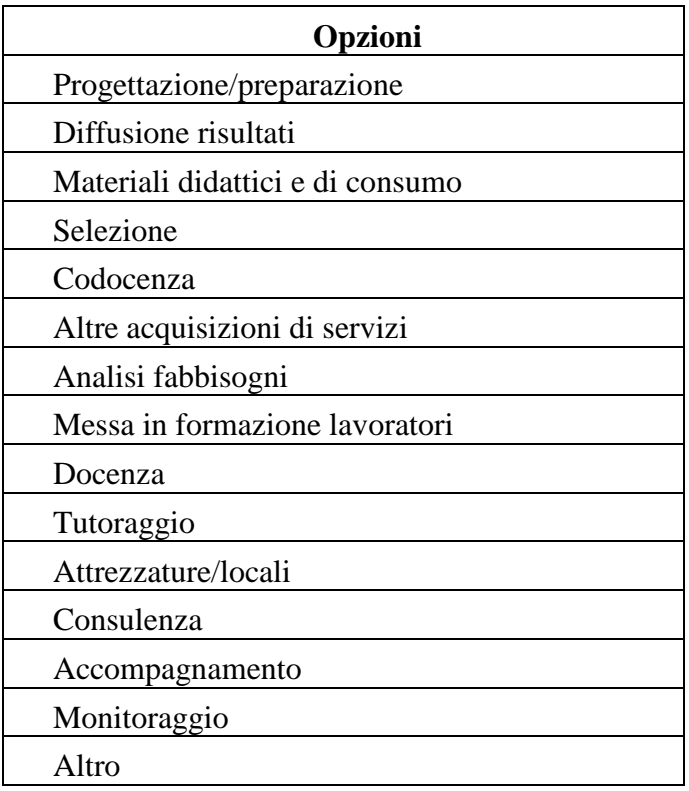

# **Tabella 3 – Forma giuridica (Scheda N. 3)**

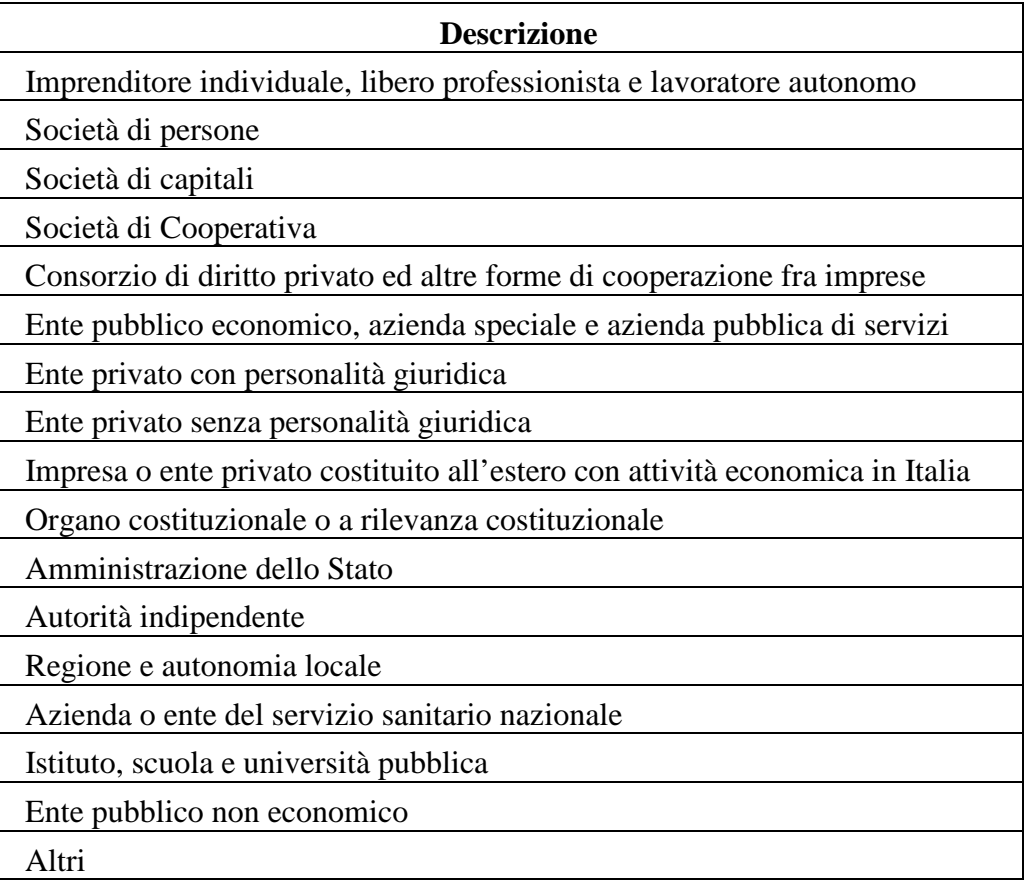

### **Tabella 4 – Codice PLOTEUS (Scheda N. 7)**

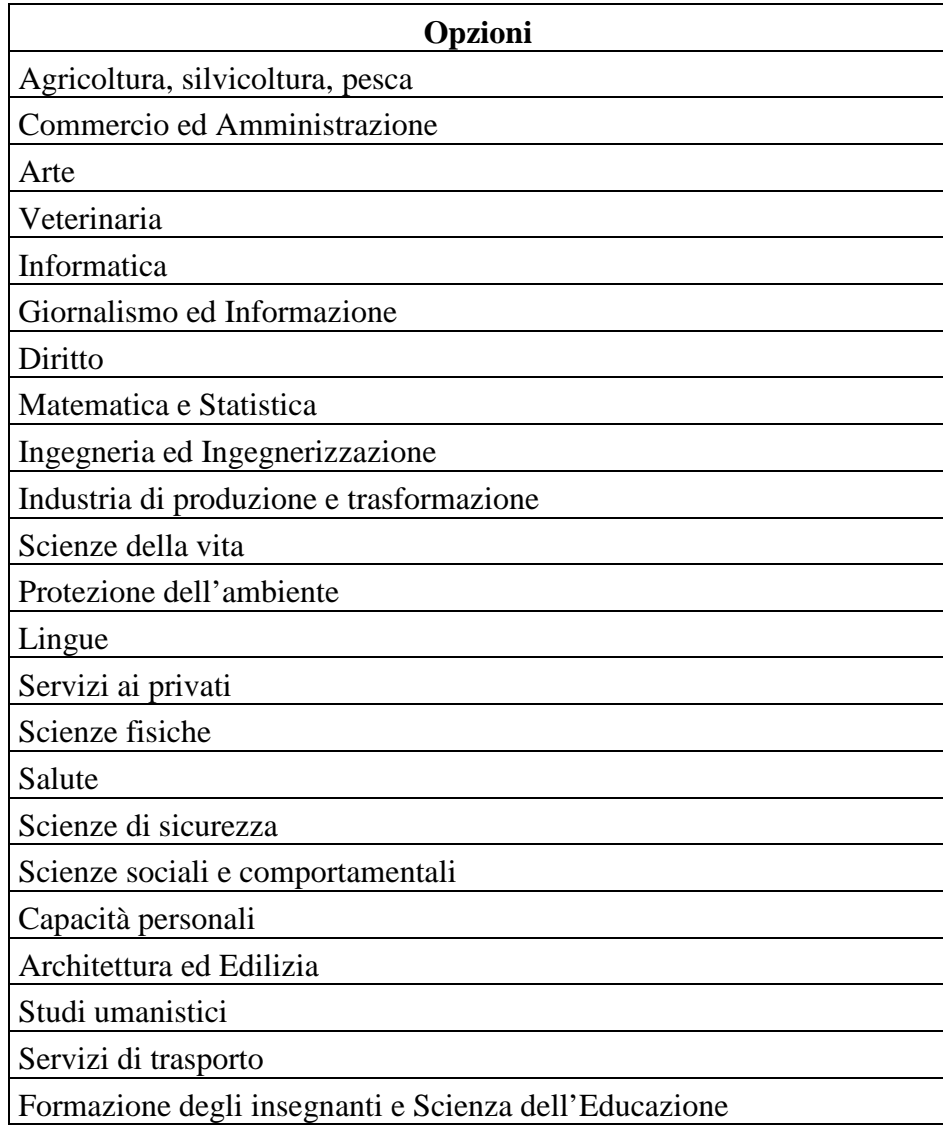

### **Tabella 5 – Descrizione figure professionali gruppo di lavoro**

*ATTENZIONE:* per le specifiche relative alle attività e all'esperienza minima delle figure professionali coinvolte si raccomanda di attenersi allo standard formativo di cui all'Accordo CSR del 25/07/2012, che funge in ogni caso da riferimento.

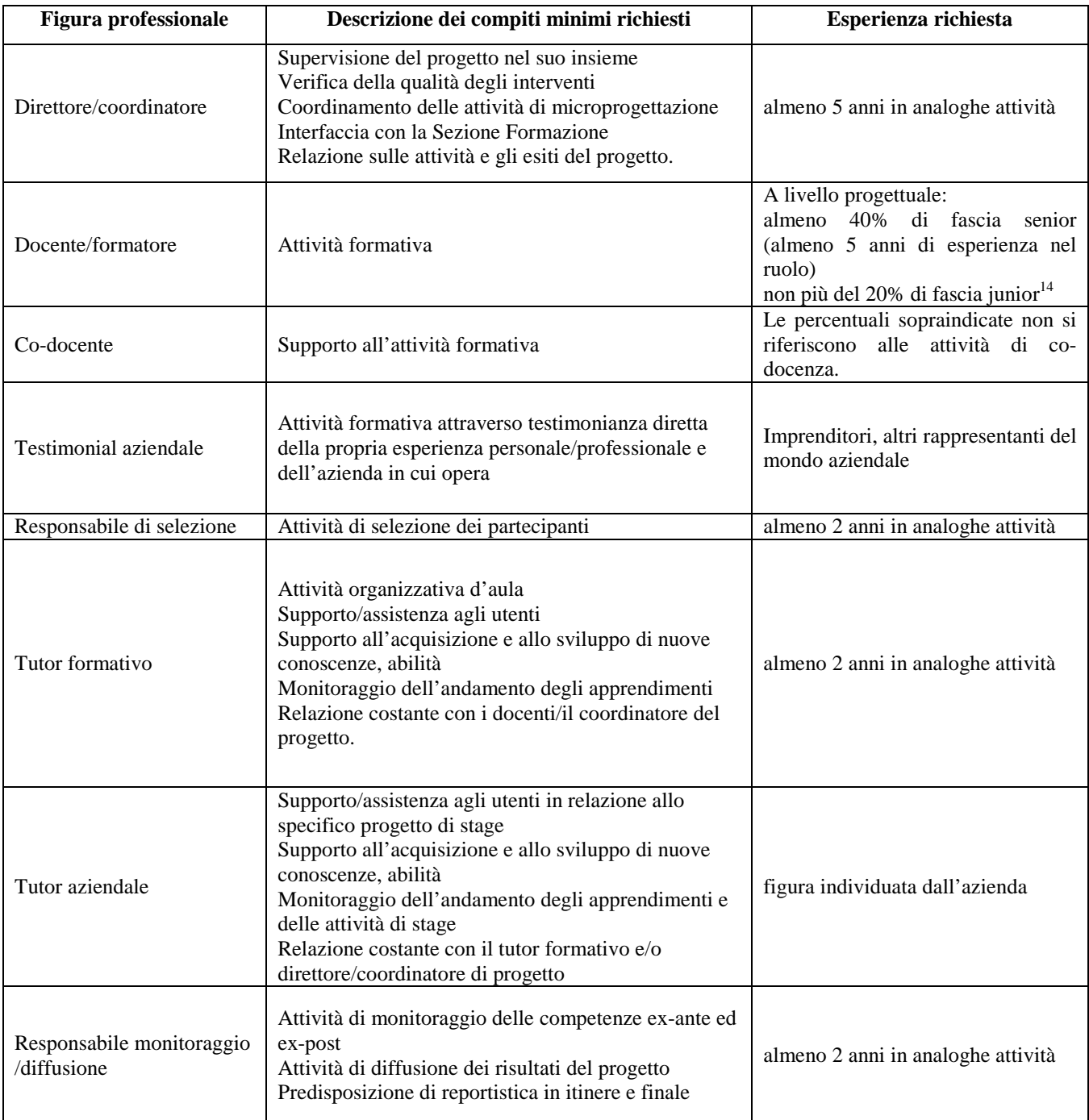

<sup>&</sup>lt;sup>14</sup> Il limite del 40% di figure professionali senior deve essere considerato come limite minimo (eventualmente incrementabile) mentre il limite del 20 % di figure professionali junior è da intendersi quale limite massimo (eventualmente riducibile).